## HKI EХ 香港交易所

## **3.6 Online Enquiries and Statements**

## **3.6.1 Online Enquiries**

#### **3.6.1.1 CCASS Phone Operations Hotline**

Investor Participants can online enquire about their Stock Balances, ISI Activities, Nominee Activities Done, Nominee Instruction Input Deadlines, ISI Money Obligations and Tender Activities via the CCASS Phone Operations Hotline.

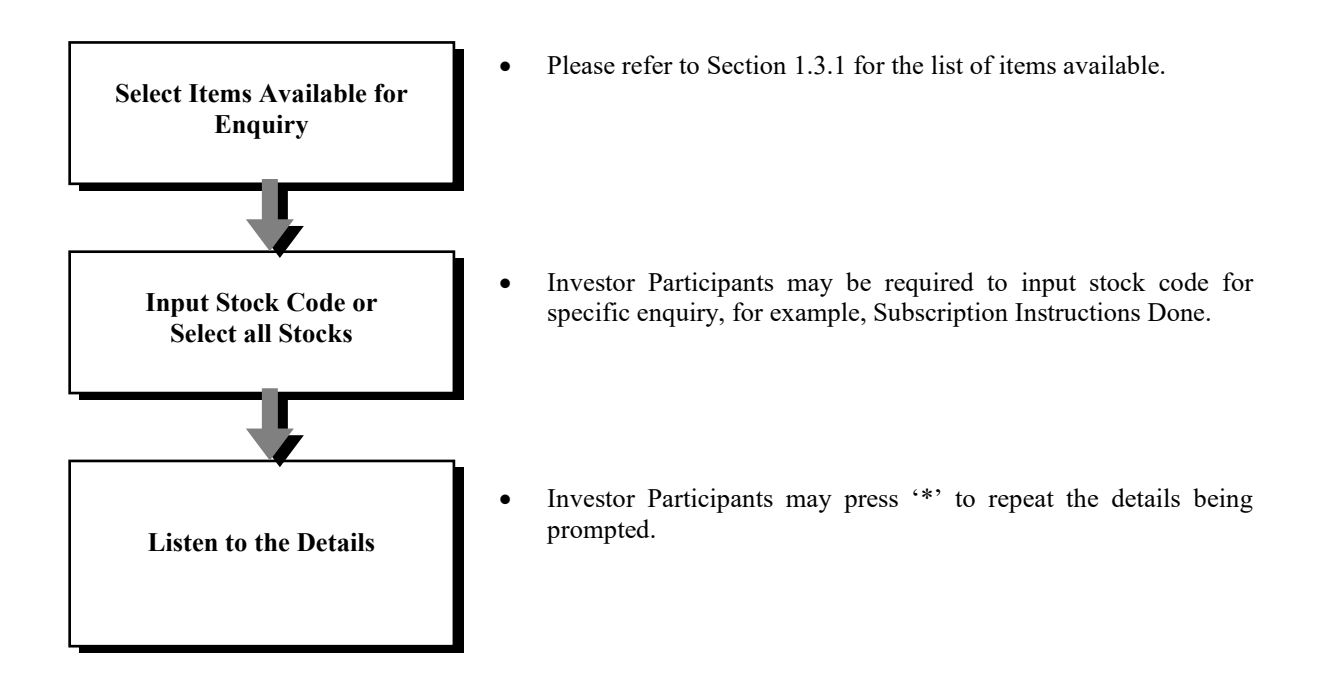

#### **3.6 Online Enquiries and Statements**

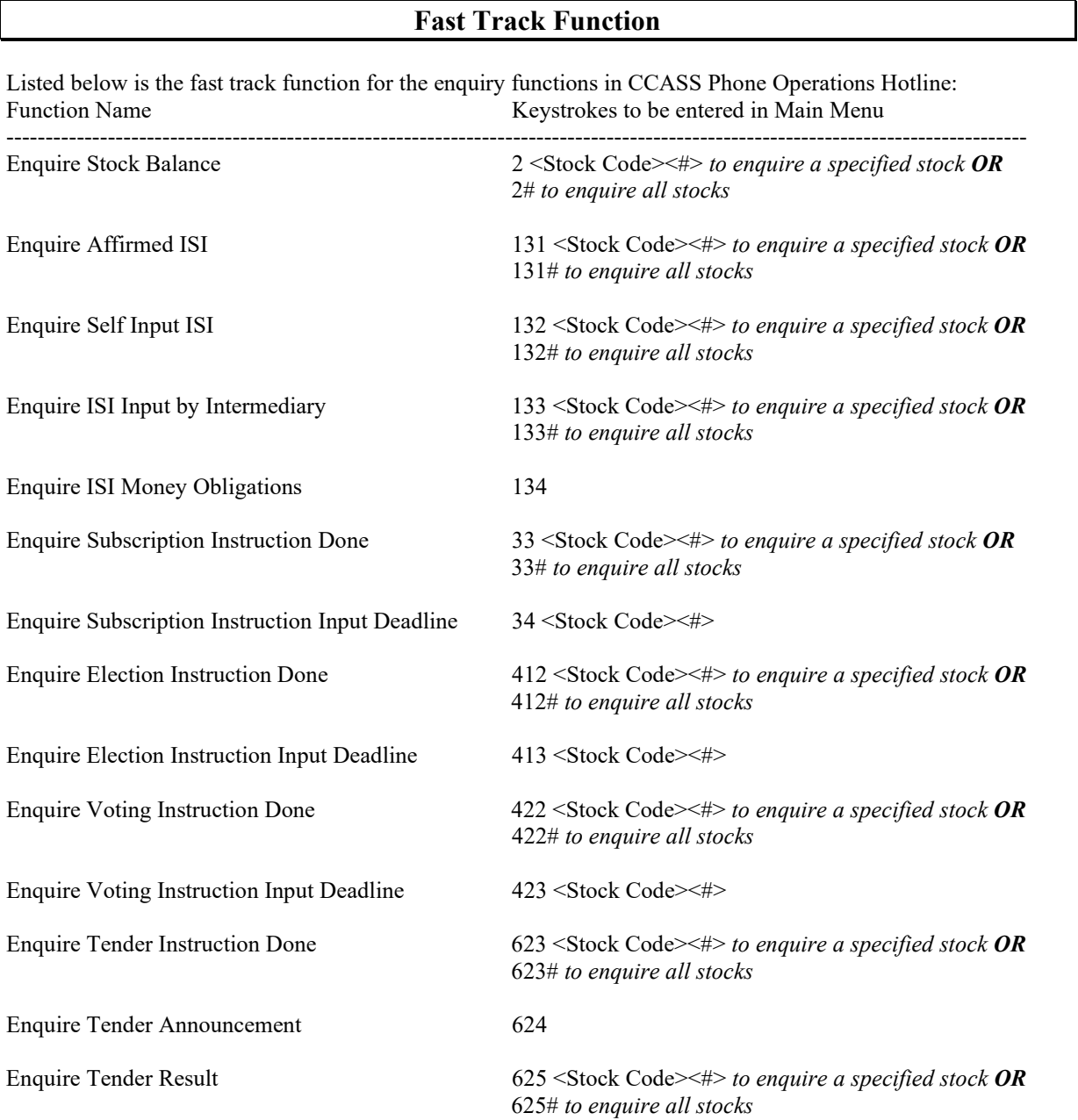

#### **Important Notes :**

- Investor Participants are suggested to enquire about Corporate Action Deadlines periodically to ensure that they can act promptly for any corporate actions in respect of their shareholdings.
- Investor Participants can strengthen the control of their account activities by using this Online Enquiry function in addition to the activity statements that will be sent to them on the next business day following a transaction.

# **HKEX** 香港交易所

## **3.6 Online Enquiries and Statements**

### **3.6.1.2 CCASS Internet System**

Investor Participants can online enquire about their Stock Balance, Investor Settlement Instruction, Nominees Instructions and Tender Activities, ISI Money Obligation, Corporate Activities, Issuer Announcement, IP Statement, e-Cert Registration Details, Internet Account Profile and Terms & Conditions via the CCASS Internet System.

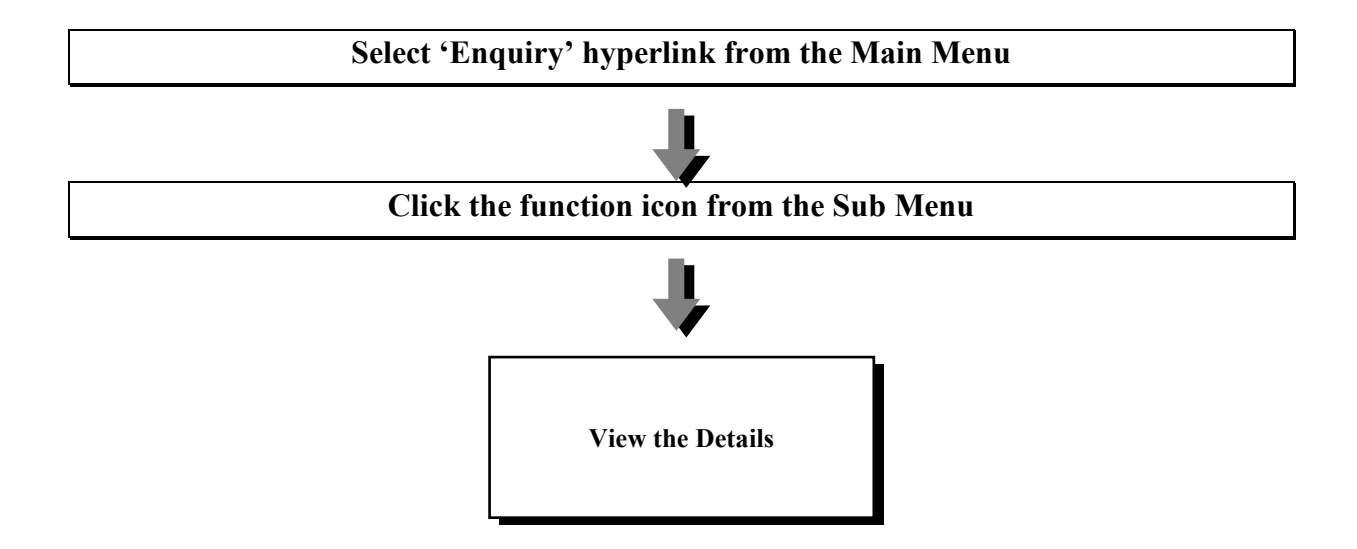

Investor Participants can online enquire the Tender Result from My Account Page

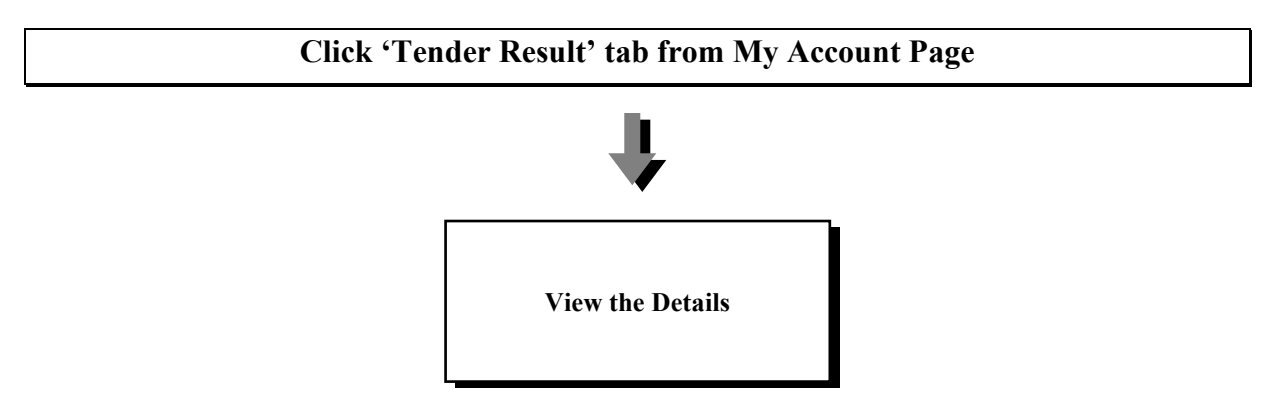